Wirtschaftswissenschaftliche Bücherei für Schule und Praxis Begründet von Handelsschul-Direktor Dipl.-Hdl. Friedrich Hutkap †

Verfasser:

**Michael Schmidthausen,** Duisburg **Petra Prause,** Duisburg **Ralf Salih,** Otterndorf **Manfred Huesmann,** Oerlinghausen **Dr. Dieter Benen,** Bielefeld **Michael Martin,** Kißlegg

Das Werk und seine Teile sind urheberrechtlich geschützt. Jede Nutzung in anderen als den gesetzlich zugelassenen Fällen bedarf der vorherigen schriftlichen Einwilligung des Verlages. Hinweis zu § 60a UrhG: Weder das Werk noch seine Teile dürfen ohne eine solche Einwilligung eingescannt und in ein Netzwerk eingestellt werden. Dies gilt auch für Intranets von Schulen und sonstigen Bildungseinrichtungen.

Seite 29: © Picture-Factory – Fotolia.com

\* \* \* \* \*

2. Auflage 2019 © 2014 by Merkur Verlag Rinteln Gesamtherstellung: Merkur Verlag Rinteln Hutkap GmbH & Co. KG, 31735 Rinteln

E-Mail: info@merkur-verlag.de lehrer-service@merkur-verlag.de Internet: www.merkur-verlag.de

Merkur-Nr. 1588-02-DS

## **Vorwort**

Das Arbeitsheft richtet sich exakt nach den **aktuellen Rahmenrichtlinien** für den berufsbezogenen Lernbereich in der **Fachoberschule – Wirtschaft und Verwaltung (Schwerpunkt Wirtschaft)** in Niedersachsen (gültig seit Schuljahr 2014/2015). Es umfasst die Lerngebiete 12.1, 12.2, 12.3 und 12.5. Für die 11. Klasse steht das Merkur-Arbeitsheft 1587 zur Verfügung.

Die **Lerngebiete** des Bildungsplans werden **in Form von Lernsituationen konkretisiert.** Das Arbeitsheft vertieft auf diese Weise den Gedanken der Kompetenzorientierung (situationsbezogen – problemorientiert – kompetenzfördernd), dokumentiert aufgrund seines Workbook-Charakters den Kompetenzerwerb und entlastet die Lehrkraft hinsichtlich Unterrichtsvorbereitung, Kopieraufwand und didaktischer Jahresplanung.

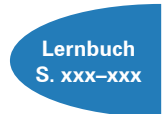

Die Lernsituationen des Arbeitsheftes sind passgenau mit dem **Merkurbuch 0588** (Lernbuch "Betriebswirtschaft und Rechnungswesen | Controlling für die Fachoberschule Wirtschaft – Klasse 12", ab 4. Auflage 2017) abgestimmt. Die Seitenverweise am Rande der Einstiegssituationen erleichtern die eventuell notwendige Informationsbeschaffung. Daher wäre ein **paralleler Einsatz ideal.**

Ausgangspunkt für die Lernsituationen ist mit Ausnahme der KLR-Situationen die **Goslarer Büromöbel AG,** ein Industriebetrieb, der Teil des fiktiven **Gewerbeparks Goslar** ist. Der Gewerbepark Goslar wird im Merkurbuch 0588 näher vorgestellt. Um das weite Spektrum der **Kosten- und Leistungsrechnung** realitätsnah und plausibel darzustellen, wird im KLR-Teil bewusst der **branchenübergreifende** konzeptionelle Ansatz genutzt, indem an betriebliche Problemstellungen unterschiedlicher Modellunternehmen aus dem Gewerbepark herangeführt wird.

Im Sinne eines kompetenzorientierten Unterrichts beginnen die Lernsituationen jeweils mit einem **situationsbezogenen** und in der Regel problemorientierten Einstieg. Angeleitet durch die darauf folgenden Arbeitsaufträge sollen die Schülerinnen und Schüler zunächst das vorgegebene **Problem selbstständig lösen** und schließlich zu einer vertiefenden Auseinandersetzung mit dem jeweiligen (Teil-)Geschäftsprozess gelangen. Das hierfür notwendige **Informationsmaterial** kann am besten mithilfe des Merkurbuches 0588 beschafft werden, die Seitenverweise erleichtern hier die Recherche.

Ein hervorgehobenes Ziel ist es bei der Erstellung dieses Bandes gewesen, **methodische Vielseitigkeit** (z.B. Einübung von Präsentationen, Rollenspiele, Anfertigung ereignisorientierter Prozessketten, Erstellen von Geschäftsbriefen) zu gewährleisten.

Um der Intention der Rahmenrichtlinien gerecht zu werden, sollten die Lernsituationen **im Idealfall Stück für Stück** in der vorgegebenen Reihenfolge durchgearbeitet werden. Jede Lernsituation "funktioniert" jedoch in der Regel auch für sich genommen, sodass die Situationen **bei Bedarf auch punktuell** eingesetzt werden können.

Die Entscheidung, ob die Lernsituationen in **Einzel-, Partner- oder Gruppenarbeit** bearbeitet werden, wollen wir jeder Lehrkraft gerne selbst überlassen.

An einigen Stellen fordert das Autorenteam mit seinen Arbeitsaufträgen bewusst dazu auf, "über den Tellerrand zu schauen". Im Einklang mit den Ansprüchen an einen differenzierten Unterricht sind an diesen Stellen **anspruchsvolle Transferleistungen** gefragt. Diese Arbeitsaufträge werden mit dem nebenstehenden Symbol gekennzeichnet.

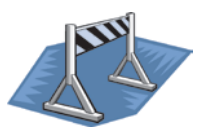

Das **Projekt** "Pfand gegen Armut" in Lerngebiet 12.1 ist praxiserprobt: Es wurde bereits von einer niedersächsischen Berufsschulklasse im Schuljahr 2013/2014 erfolgreich umgesetzt!

Duisburg und Otterndorf, im Frühjahr 2019

Die Verfasser

## **Inhaltsverzeichnis**

## **Die Goslarer Büromöbel AG kennenlernen**

#### **Lerngebiet 12.1: Projekte planen, durchführen und auswerten**

- Die Projektidee . . 10 Das Projekt planen und durchführen . . . . . . . . . . . . . . . . . . . . . . . . . . . . . . . . . . . . . . . . . . . . . . 14
- Das Projekt abschließen . . . . . . . . . . . . . . . . . . . . . . . . . . . . . . . . . . . . . . . . . . . . . . . . . . . . . . . . 20

## **Lerngebiet 12.2: Marktorientierte Absatzentscheidungen unter Einsatz kaufmännischer Steuerungsinstrumente treffen**

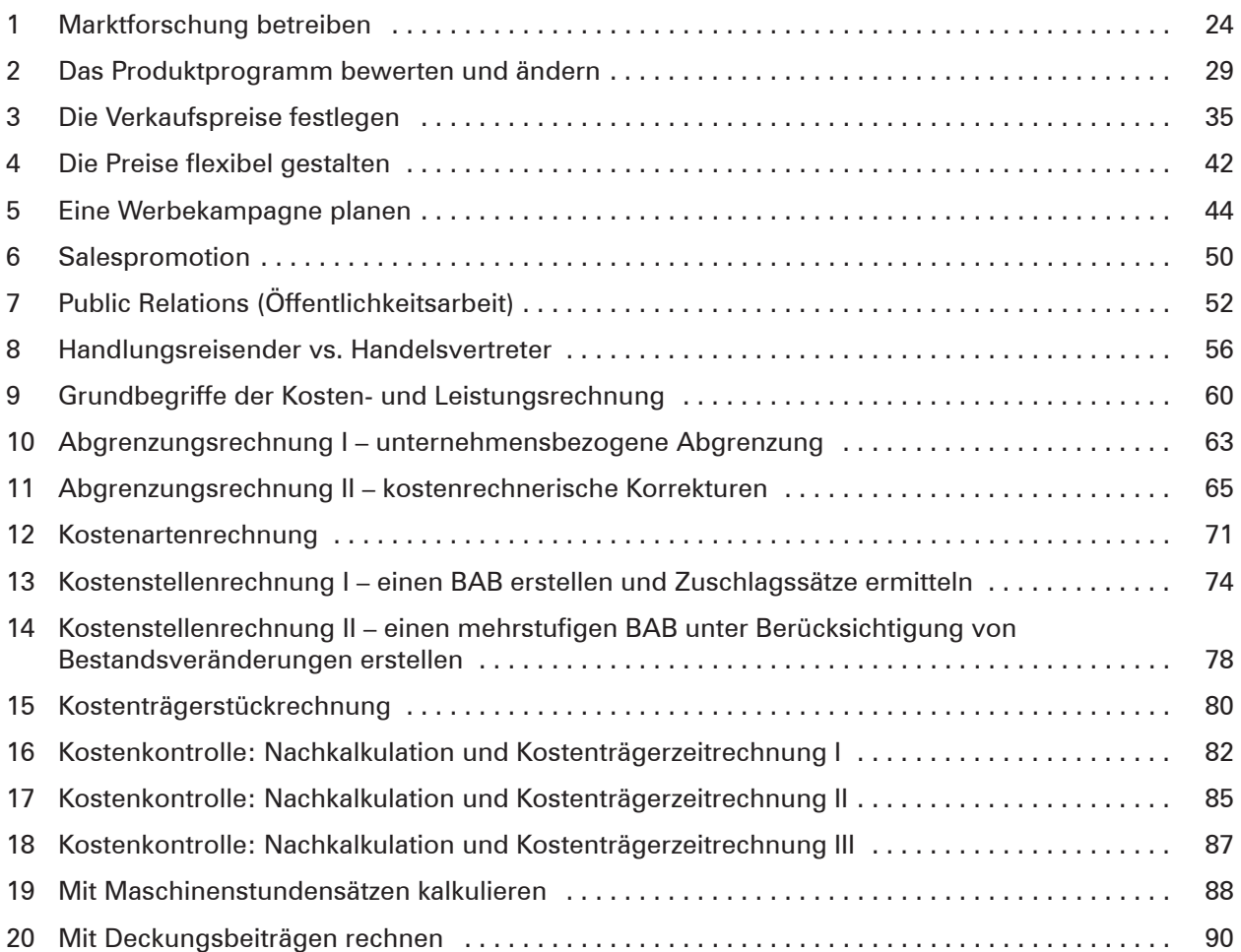

## **Lerngebiet 12.3: Betriebliche Leistungen kundenorientiert erstellen und dokumentieren**

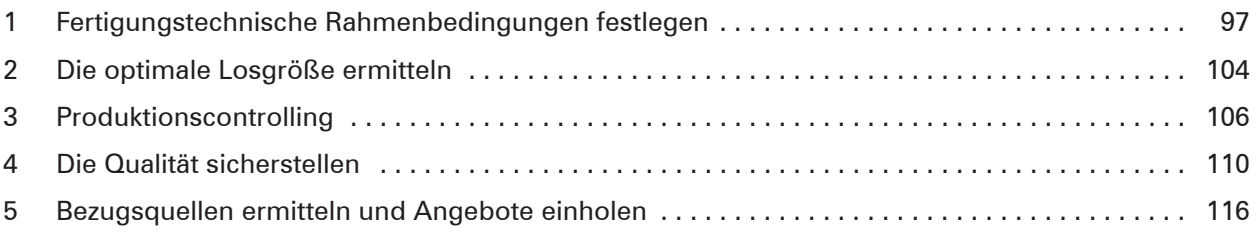

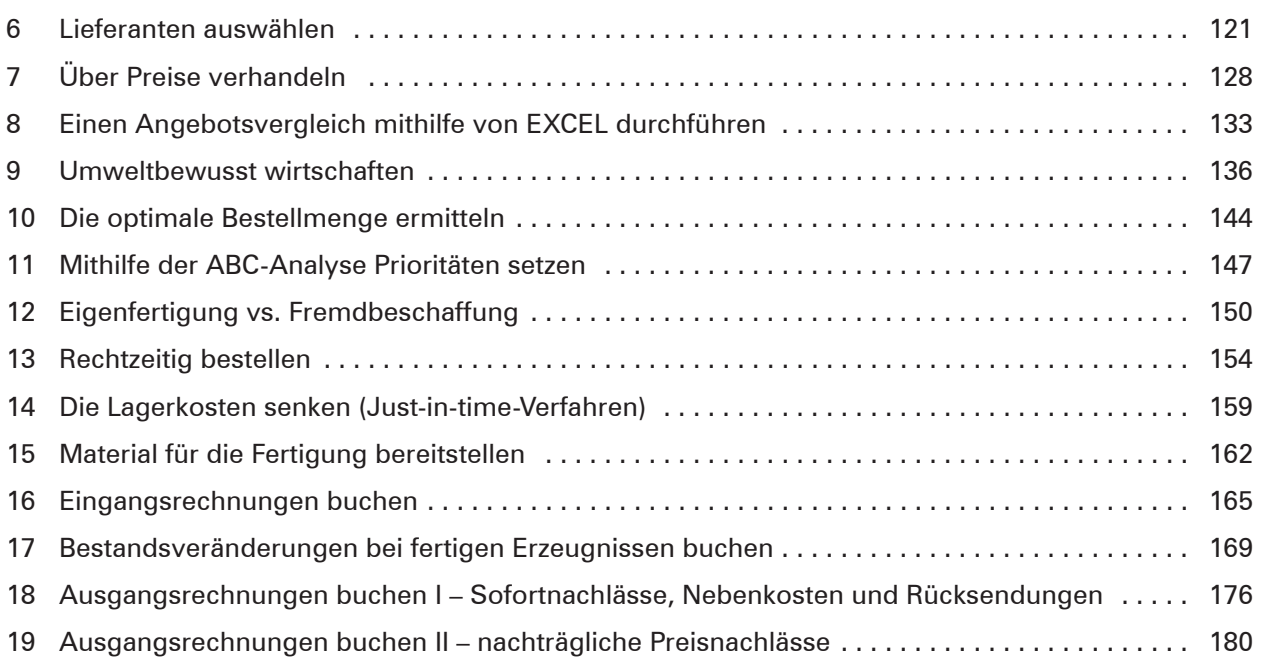

# **Lerngebiet 12.5: Datenbankmanagementsystem und Tabellenkalkulationsprogramme anwenden**

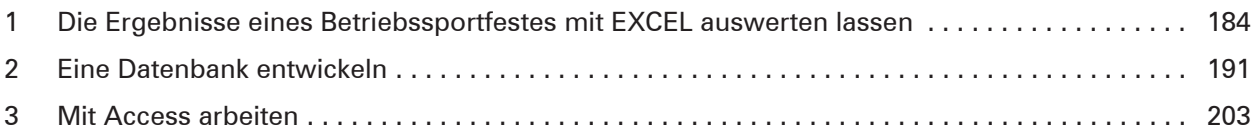